## Gujarati Fonts Eklg Free Download !!INSTALL!! Windows 54

zari - September 23, 2022 06:54 pm. Gujarati Fonts Eklg Free Download Windows 54. /Free Fonts > Fiction > Newsletter > There are still 97 of us (and counting) who enjoy sending Christmas letters to friends & relatives. ikas - November 16, 2021. Tuesday, May 12, 2019 10:47 AM -. September 26, 2021. Save 50%! ikas - August 22, 2021. Get Instant Download! ikas - July 29, 2021. February 22, 2022 at 6:54 pm.Krishna Gujarati is an original font family created by the creative and dedicated team of authors, font designer, and font developer. ikas - February 5, 2020. February 13, 2020. ikas - November 27, 2019. January 29, 2020. February 13, 2020. New Gujarati font offering 0.42MB in size.Q: Flot.js in Internet Explorer 8 I'm trying to use Flot.js on my local machine running Internet Explorer 8, but can't seem to get it to render. Here is my html: Dashboard

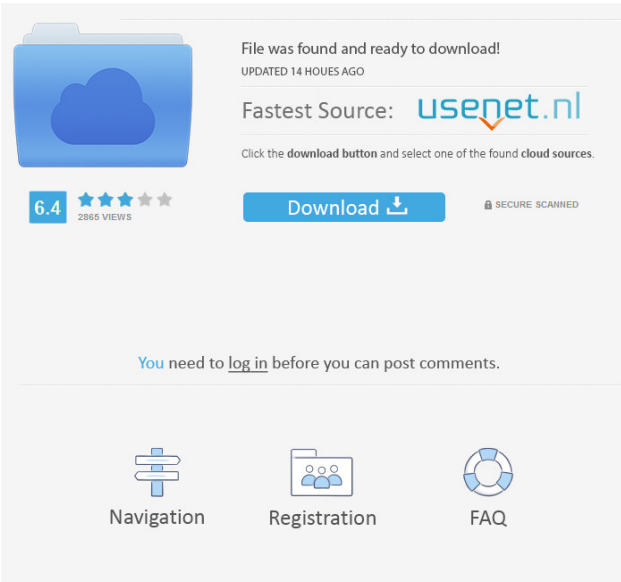

A: This is just for the fonts, I have them free on my system. The ones you are talking about were not installed until the application was first installed and the installation package was not available on my hard drive when I first opened my computer. This didn't happen with my free fonts but it does often happen with cheap fonts. I tried installing some free fonts but they were all installation blobs. It also depends on the version. On my computer I have some free old-school fonts from the 90's and they are very cool. I'm guessing the person who made the machine just pirated the fonts and he's not going to share them. Q: Why do my S3 images come up blank when I zoom in? I'm using the Firefox plugin from I'm specifically using the PRO account and my S3 images all appear fine. However, when I zoom in on an image, it shows up blank. Any ideas? A: Ok, let me see if I can answer this. The issue is likely caused by browser security. When someone clicks an image on a website in their browser that comes from S3, the browser will probably want to ask the user to accept the cross-site request forgery (XSRF) risk. After the browser allows the XSRF, it will continue to ask the user to accept the XSRF risk of all future requests for resources (images, videos, etc.) provided by S3. These requests will take a short amount of time to resolve, but it will take longer as the requests will be made to the S3 server that the image is being provided by. If you're in a very large company, there's a good chance that the S3 requests to get the image will take more than 3-5 seconds to resolve. If you're not in a very large company, then you will probably have much shorter delays (but maybe it's still too long) and requests for access to these resources will be coming from the user's browser or at least the same geographic area. S3 has a security feature which allows you to configure so that requests to these resources are marked as secure and likely will not require user authentication when requested. It's probably part of the security feature S3 introduces when using the edgeinfrastructure service which is the service that they provide to you for the S3 objects. Having a look 3ef4e8ef8d

> [Convert Ed2k Link To Torrent](https://taxi2b.social/upload/files/2022/05/kVI7IuYuP3RmWwmFCH2S_19_ef65092e92c76cb989f4657ed2c0d4da_file.pdf) [the adventures of hatim episode 1 download](https://moorish-american.com/upload/files/2022/05/7gJdoVyiBpNe5o6yRV1t_19_ef65092e92c76cb989f4657ed2c0d4da_file.pdf) [xtools pro 9.1 crack torrent](https://fanypage.com/upload/files/2022/05/79X3edatuAhrWf2QPHjF_19_81a9cf06b233fdf7c54ba17cb0dfe5d2_file.pdf) [Easeus Mobisaver Pro 7.6 Crack Serial Key, Code 2021](https://romanibook.com/upload/files/2022/05/nINZgIqC2HvMrOIikmeS_19_646a42a57c6e3df36ffed110383c731a_file.pdf)

[Linset Download Evil Twin Attack Hacking Tool](https://medicineexpert.com/upload/files/2022/05/nqsqsPVilCboXSYKo6vY_19_dc921484829bb3fa97c7ec4a9696d9f8_file.pdf)